# Ročníkový projekt Analýza frekvencií oligomerov v genomických dátach

Eva Herencsárová

Vedúci projektu: doc. Mgr. Bronislava Brejová, PhD

Konzultant: Mgr. Askar Gafurov

# **1 Úvod**

Genóm sa skladá z DNA, ktorý môžeme chápať, ako reťazec tvorený symbolmi A, C, G, T. V tomto projekte chceme skúmať, ako často sa opakujú k-mery (sekvencie v DNA dĺžky k) v DNA. Budeme sa snažiť fitnúť distribúcie (krivky) na tieto dáta, ktoré ich čo najlepšie opisujú.

# **2 Zimný semester**

### **2.1 Cieľ**

**1. fáza:** Analýza 1 histogramu: vytvoríme štatistický model, krivku, ktorá čo najpresnejšie opisuje náš histogram

**2. fáza:** Zopakovanie analýzy pre rôzne organizmy

### **2.2 Priebeh 1. fázy**

Začali sme s genetickou informáciou *Escherichia coli* (baktéria žijúca v hrubom čreve). Najprv s vlastnými triedami som si naprogramovala niekoľko distribúcií. Porovnala som ich s hotovými z knižnice scipy.stats (Statistical functions) a neskôr sme ich aj nahradili s knižničnými.

Vlastná implementácia niektorých distribúcií:

pmf = probability mass function (function that gives the probability that a discrete random variable is exactly equal to some value)

− Poisson 01 **from** scipy . special **import** gamma **import** numpy as np

```
class Poisson01 :
       def pmf (self, k, alpha):
            alpha = np.exp(alpha)return alpha ** k * np. exp (-\text{alpha}) / (\text{gamma}(k+1) * (1 - np . \text{exp}(-\text{alpha})))− Poisson 02
   class Poisson02 :
       def pmf (self, k, alpha):
            return alpha ** (k-1) * np . exp (-alpha) / gamma (k)
− Geometric
   class Geometric :
       def pm f (self, k, p):
            return p*(1-p)**k)− Pareto
   class Pareto :
       def pmf (self, k, alpha):
            a = 1return alpha * a * * alpha / k * * (alpha + 1)
```
Zistili sme, že krivky by lepšie opisovali dáta, ak by bol výpočet "posunutý - shiftnutý". Na to sme si vytvorili triedu Tailer, ktorá nám vráti niekoľko pôvodných hodnôt (veľkosť shiftnutia) a ostatné budú normalizované a prerobené podľa pmf danej distribúcie:

```
class Tailer :
     def __init__(self, distr, y, q):
           self . distr = distr
           self.y = yself.q = qdef pmf (self, x, alpha):
           y_t = \text{self.distr.pmf}(x, alpha)y<sub>result</sub> = y<sub>temp</sub> * (1 - \text{sum} ( \text{self} \cdot y [0: \text{self} \cdot q]))/(1 - \text{sum} (y<sub>temp</sub> [0: \text{self} \cdot q]))for i in range ( self . q ):
                 y<sub>result</sub> [i] = self. y[i]return np . array ( y_result )
```
Ďalej sme chceli použiť aj spojité distribúcie. Preto som vytvorila triedu Discretize na diskretizáciu:

```
class Discretize :
    def __init__ ( self , cdf ):
        self.cdf = cdfdef pmf (self, x, params):
        return ( self. cdf(x+0.5, params) - self. cdf(x-0.5, params))/(1-self.cdf(0.5, params))
```
Potom nasledovalo vykreslovanie dát a kriviek. Použila som funkcie z knižnice matplotlib.pyplot. (matplotlib.pyplot is a collection of command style functions that make matplotlib work like MATLAB)

### **2.3 Priebeh 2. fázy**

Pomocou programu Jellyfish (Jellyfish is a command-line program for fast, memory-efficient counting of k-mers in DNA) som si vytvorila textové súbory z genomických dát nasledujúcich organizmov pre  $k \in \{11, 21, 31\}$ :

- 1. *[Drosophila melanogaster](https://www.ncbi.nlm.nih.gov/genome/?term=Drosophila+melanogaster)* (ovocná muška)
- 2. *[Arabidopsis thaliana](https://www.ncbi.nlm.nih.gov/genome/?term=Arabidopsis+thaliana)* (rastlina)
- 3. *[Saccharomyces cerevisiae](https://www.ncbi.nlm.nih.gov/genome/?term=Saccharomyces+cerevisiae+S288C)* (kvasinka pivná)
- 4. *[Staphylococcus aureus](https://www.ncbi.nlm.nih.gov/genome/?term=Staphylococcus+aureus+subsp.+aureus+NCTC+8325)* (baktéria)
- 5. *[Escherichia coli](https://www.ncbi.nlm.nih.gov/genome/?term=Escherichia+coli+str.+K-12+substr.+MG1655)* (baktéria)

Pre zvolený organizmus a *k* som vykreslila genomické dáta a distribúcie (*P oisson*, *Geometric*, *P areto*, *Gamma*, *Cauchy*) pre zadaný počet shiftnutí. Ďalej pre všetky výsledky som spočítala rôzne metriky (*L*1 a *L*2 *norma*) a vypísala 3 *najlepšie* distribúcie. Následne pre všetky metriky (*L*1 a *L*2) som znázornila presnosť daných rozdelení pre pre zadaný počet shiftnutí.

## **2.4 Výsledky**

Výsledkom boli podľa 2.fázy nasledujúce grafy a výpis najpresnejšej distribúcie pri danej metrike:

Na nasledujúcich grafoch som zvolila genomické dáta *Drosophila melanogaster* pre *k* = 31, shiftnutia 0 až 3.

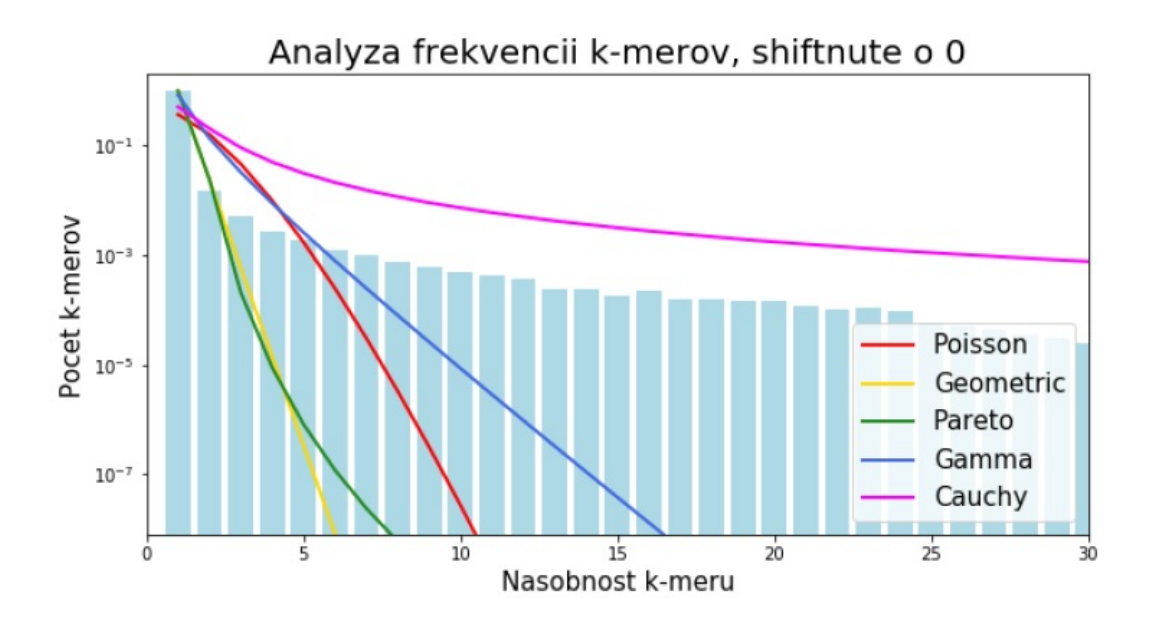

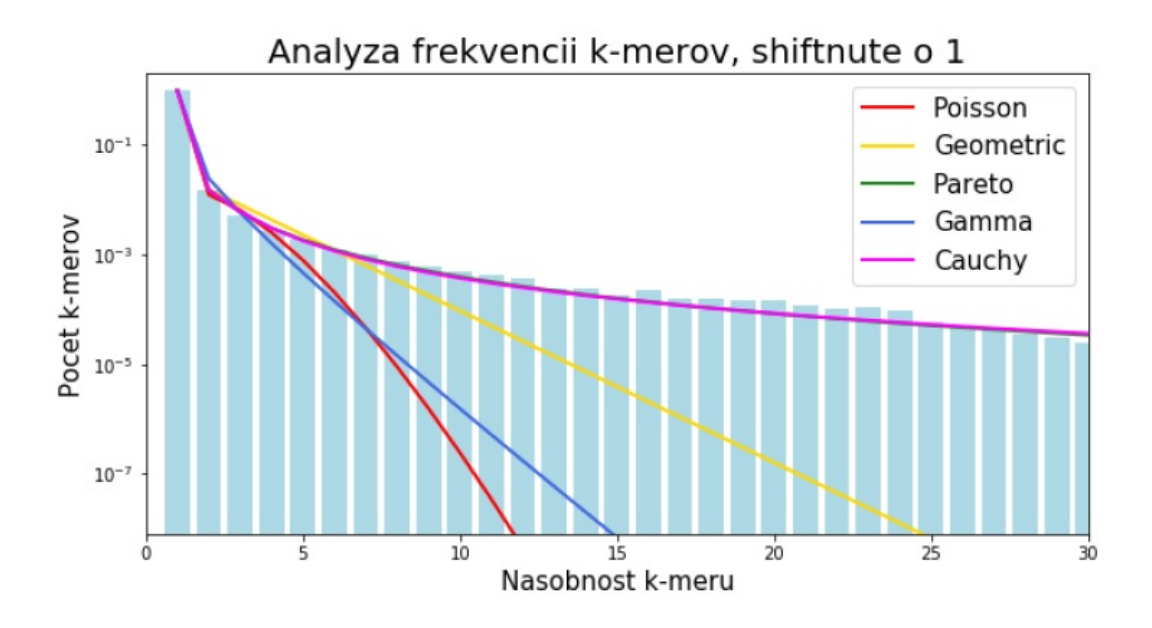

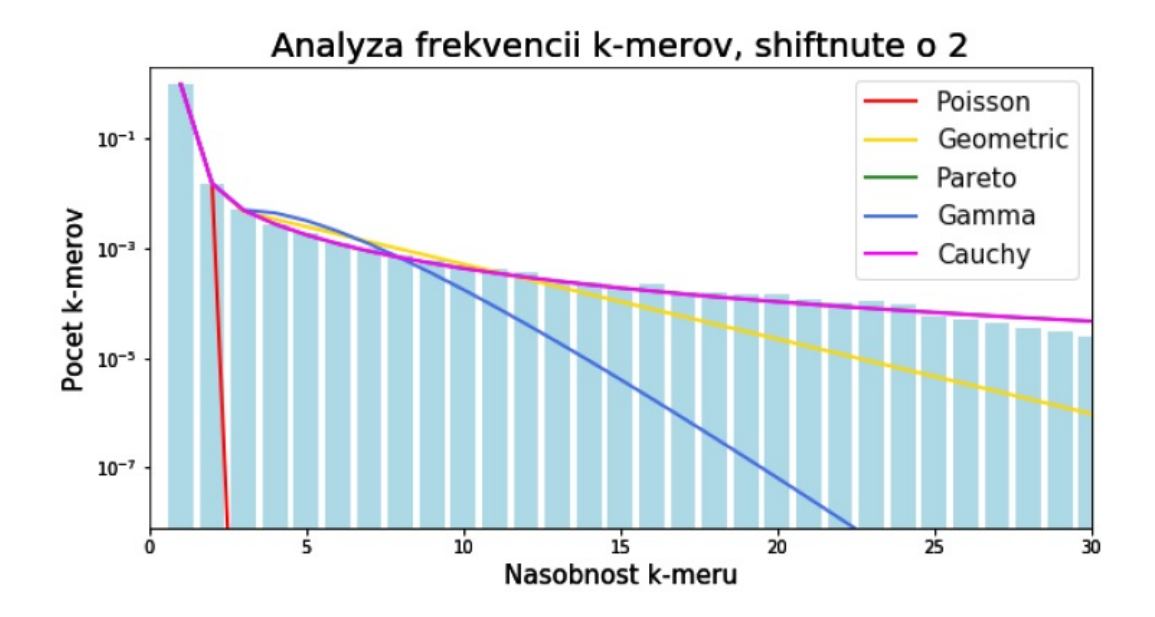

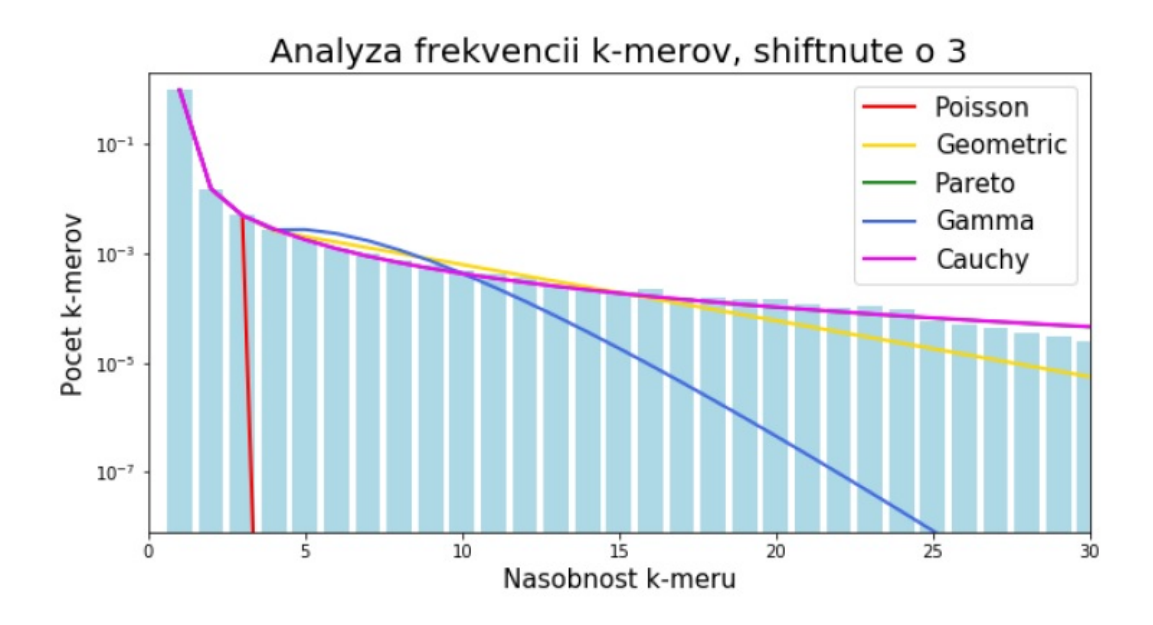

#### **Top 3 for L1 norm:**

- 1. Pareto shifted: 3
- 2. Cauchy shifted: 3
- 3. Cauchy shifted: 2

### **Top 3 for L2 norm:**

- 1. Pareto shifted: 3
- 2. Cauchy shifted: 2
- 3. Cauchy shifted: 3

Ďalším výsledkom je aj znázornenie presností daných rozdelení pre daný počet shiftnutí pre všetky metriky (*L*1 a *L*2): (na obrázku je znova zobrazený predchádzajúci vstup)

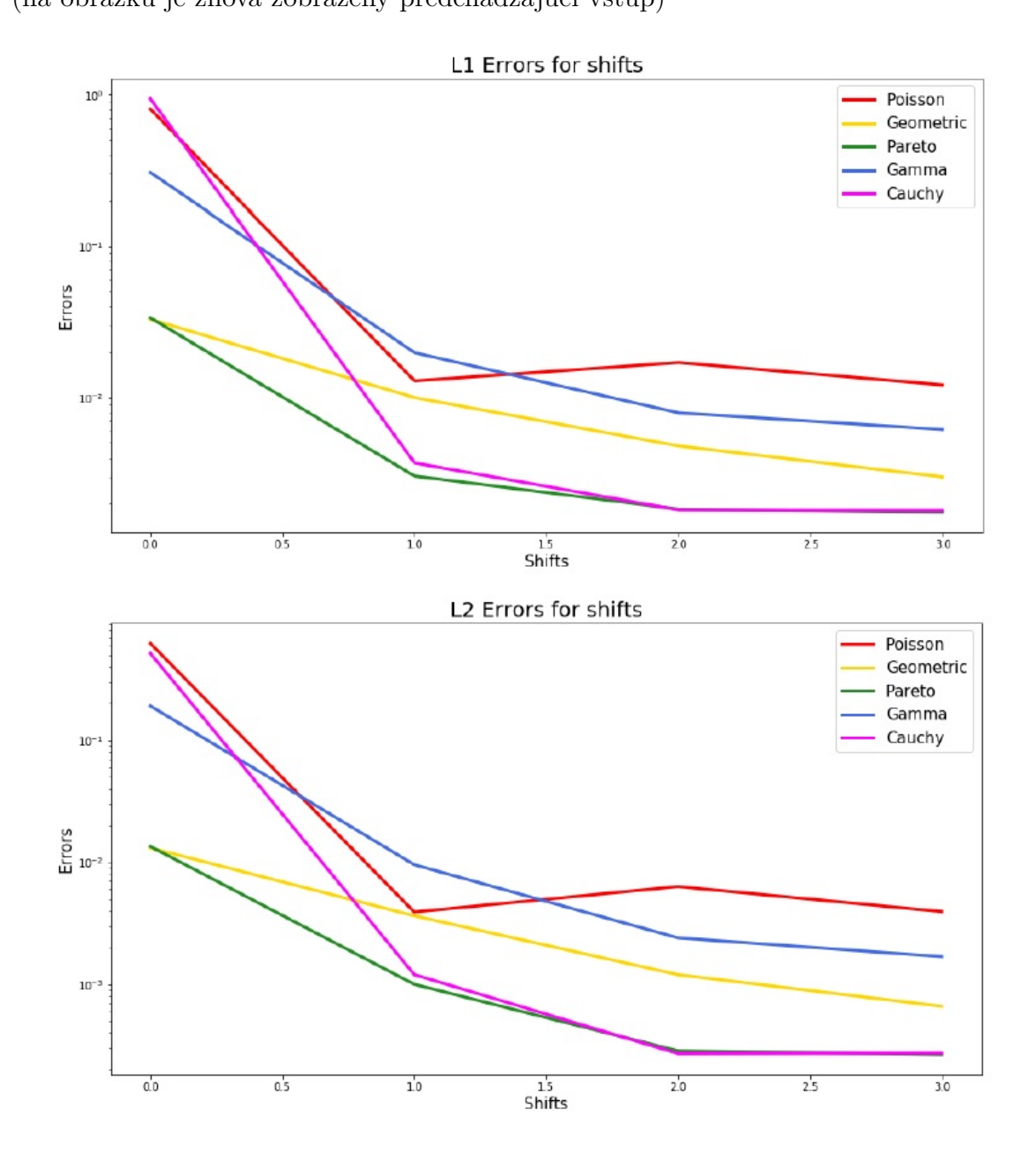

6

# **3 Letný semester**

## **3.1 Cieľ**

Analýza frekvencií pokrytia zo sekvenačných čítaní a rôznych faktorov, ktoré ich frekvenciu ovplyvňujú.

## **3.2 Spracovanie** *bedGraphov*

V tomto semestri sme spracovali histogramy zo súborov, kde sme mali pre každú pozíciu v genóme počet, koľko sekvenačných čítaní je na danej pozícií zarovnaných.

Súbory boli vo formáte *[bedGraph](https://genome.ucsc.edu/goldenPath/help/bedgraph.html)*:

#### *chromN ame chromStart chromEnd dataV alue*

kde *dataV alue* značí počet čítaní v polootvorenom intervale *chromStart* až *chromEnd*.

Najprv som prerobila vstupný súbor do vhodného formátu, aby som mohla využiť vykreslovaciu funkciu zo zimného semestra. Použili sme distribúcie: *Gauss*, *P oisson*, *Binomial*, *NegativeBinomial*.

Na nasledujucich obrázkoch vidíme fitovanie týchto distribúcií na dvoch *bedGraphoch* z genomických údajov baktérie *E.coli*.

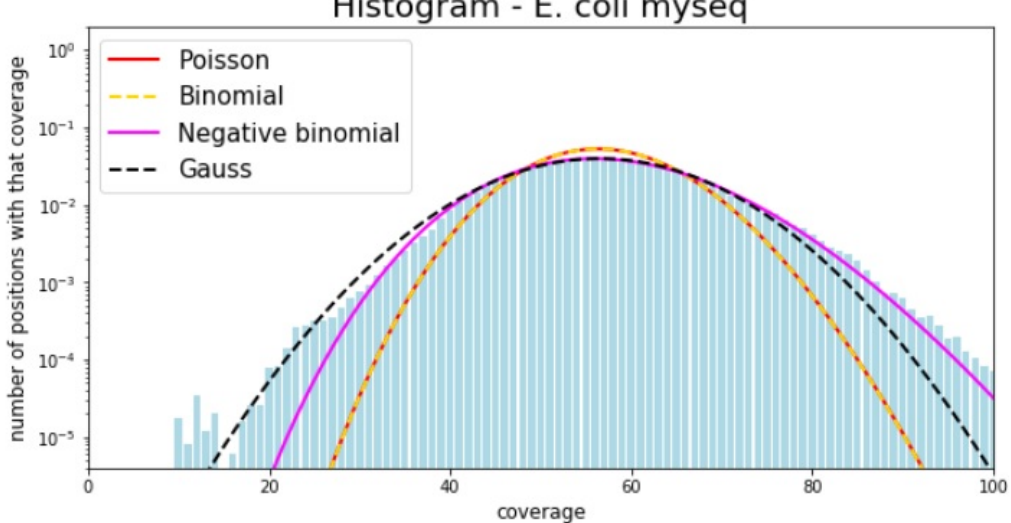

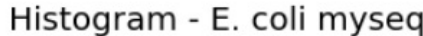

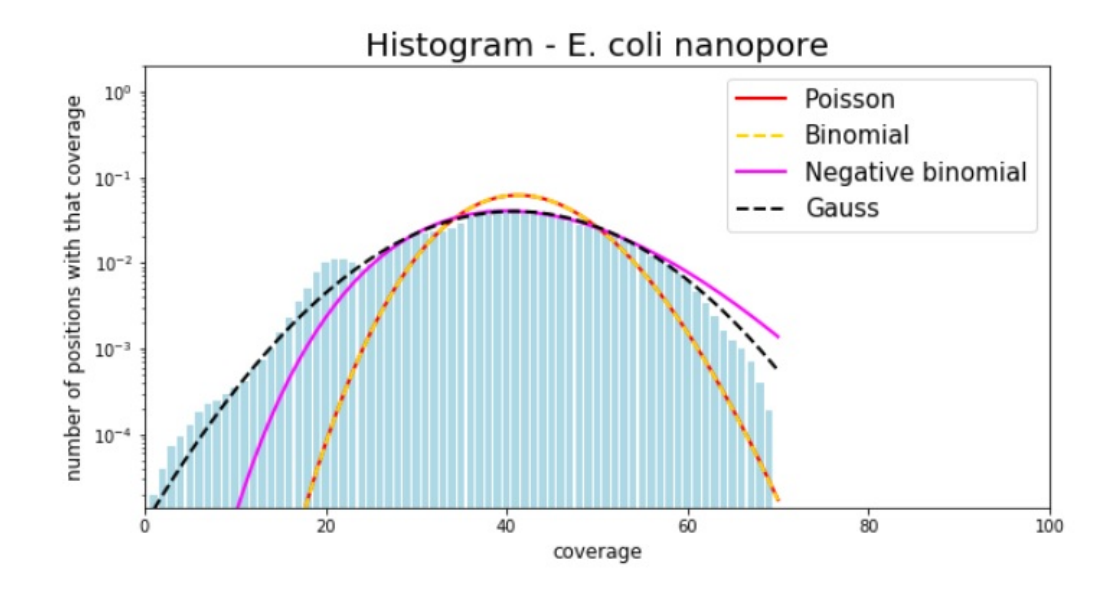

## **3.3 Ďalšie vizualizácie** *bedGraphov*

Dáta som tiež upravila, aby sme ich vedeli zobraziť *[2D histogramom](https://docs.scipy.org/doc/numpy/reference/generated/numpy.histogram2d.html)* (heatmap-om). Takto sme mali pre každú pozíciu dve hodnoty, ktoré ju opisujú.

Na obrázkoch vidíme údaje z predošlých dvoch *bedGraphoch* z genomických údajov baktérie *E.coli*.

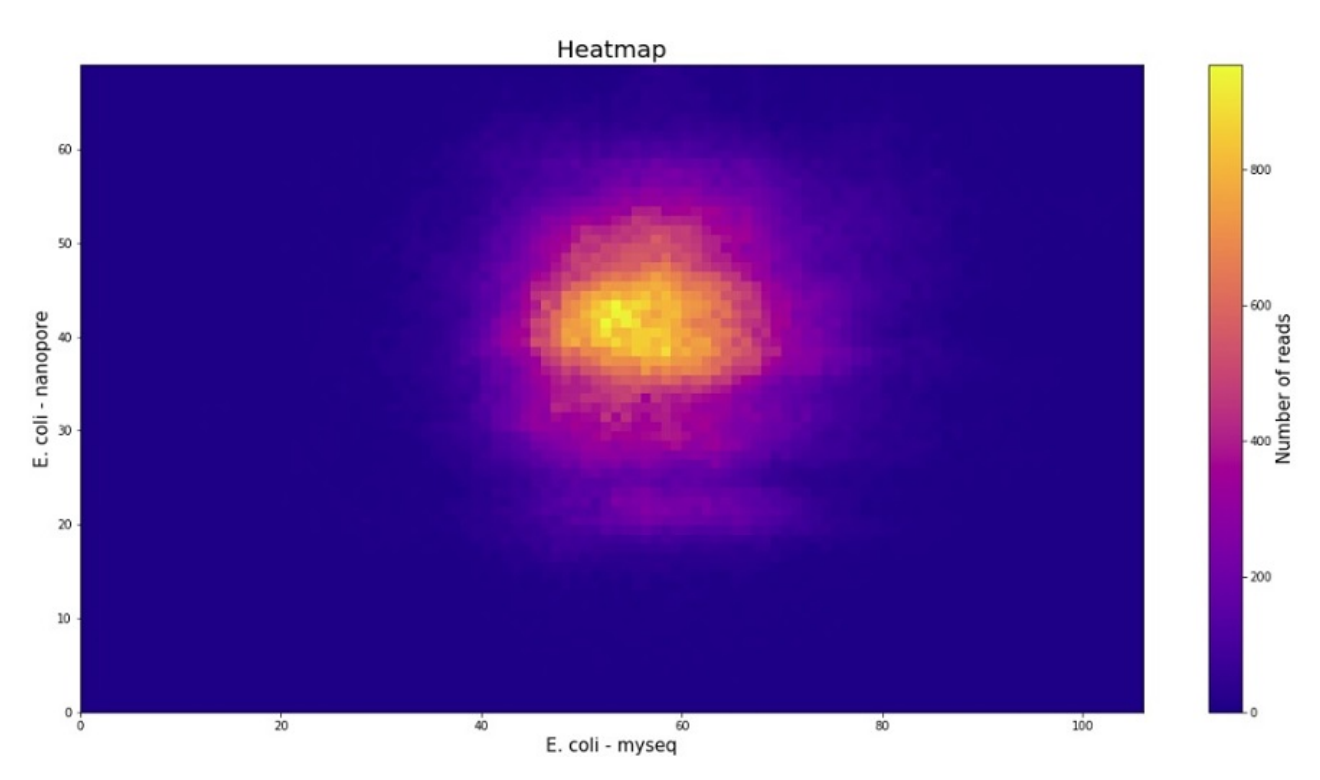

## **3.4 Vizualizácie podľa rôznych charakteristík genómu**

Neskôr sekvenciu nukleotidov sme spracovali zo súborov, ktoré boli v textovom formáte *[FASTA](https://en.wikipedia.org/wiki/FASTA_format)*. Takto sme mohli počítať aj rôzne charakteristiky genómu. Tzv. oknové štatistiky sme mohli použiť ako hodnoty pre pozície v genóme. Tieto štatistiky si môžeme predstaviť tak, že máme okno - podreťazec - nejakej fixnej nepárnej dĺžky. Týmto oknom sme prechádzali (posúvali vždy o pozíciu okno) sekvenciu z *[FASTA](https://en.wikipedia.org/wiki/FASTA_format)* súboru a vždy aplikovali nejakú fuknkciu na to okno. Tieto funkčné hodnoty sme si uložili pre každú jednu pozíciu, a potom zobrazili *[2D histogramom](https://docs.scipy.org/doc/numpy/reference/generated/numpy.histogram2d.html)* a *[boxplotom](https://seaborn.pydata.org/generated/seaborn.boxplot.html)*.

#### **3.4.1 Vizualizácia počtu GC v genóme E.coli**

Jedna takáto jednoduchá charakteristika je výpočet počtu G, C. Na obrázku vidíme túto štatistiku pre E.coli s oknom veľkosti 101.

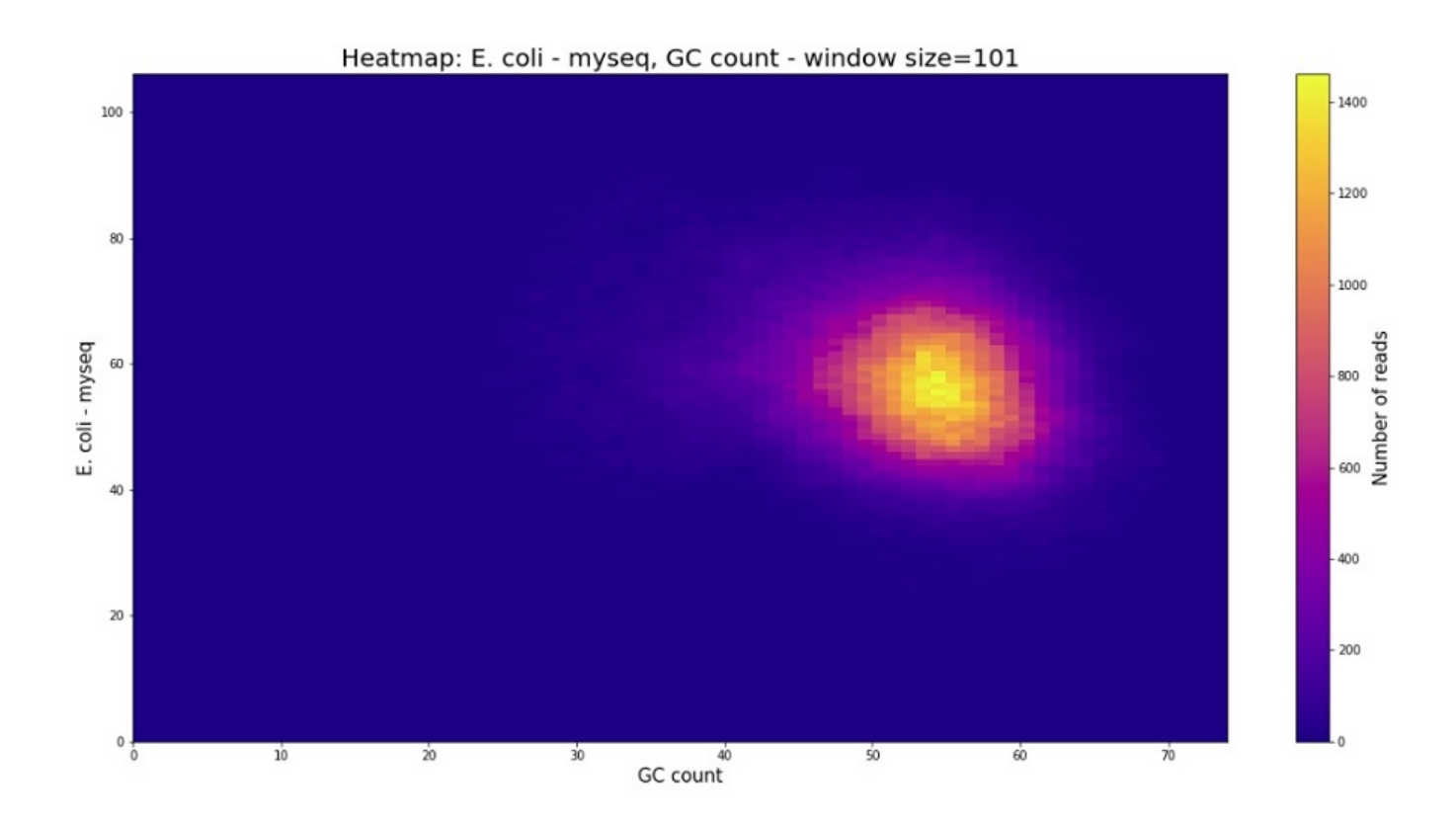

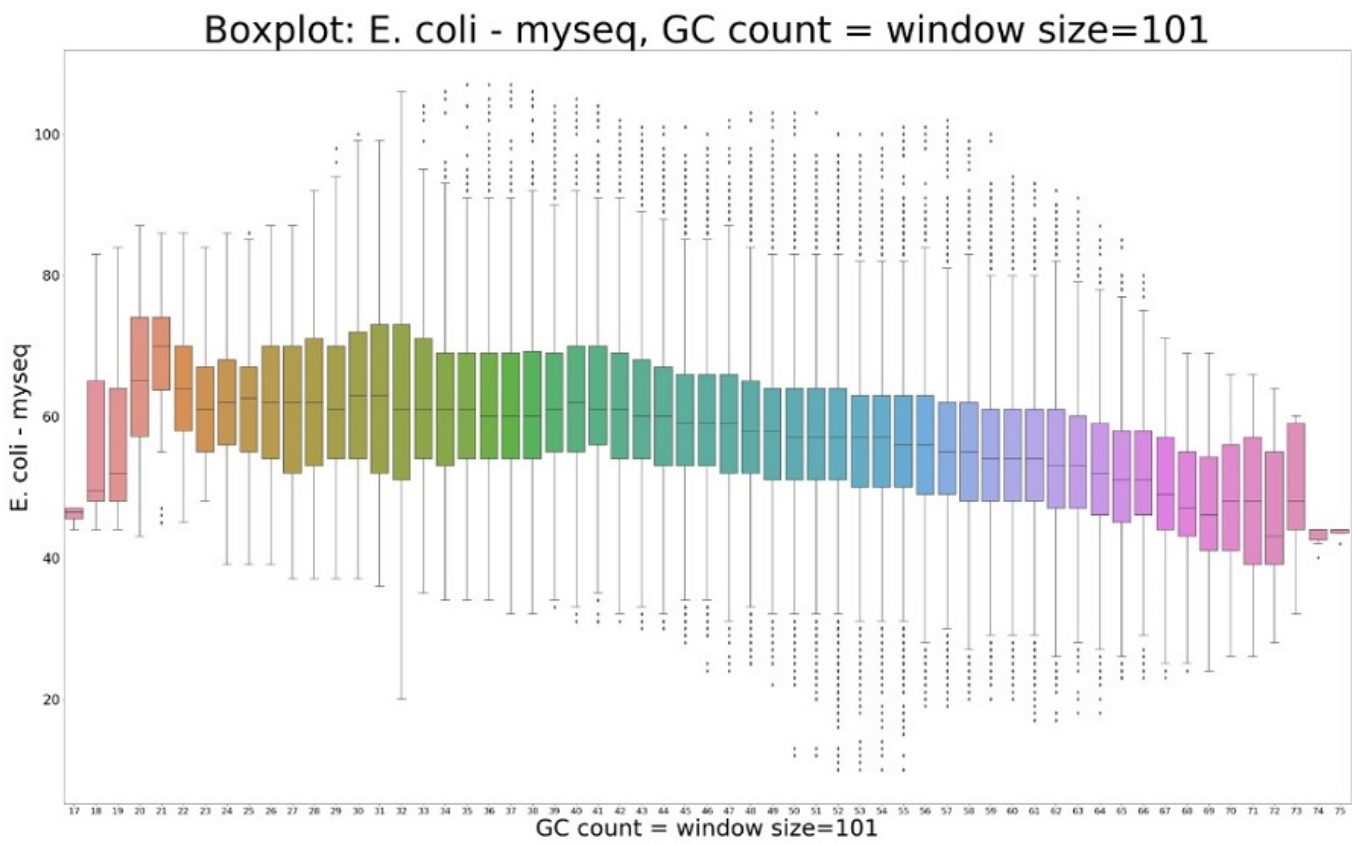

#### **3.4.2 Vizualizácia entropie v genóme E.coli**

Ďaľšia charakteristika bola *[entropia](https://en.wikipedia.org/wiki/Entropy_(information_theory))* - miera náhodnosti. Na obrázku vidíme túto štatistiku pre E.coli s oknom veľkosti 101.

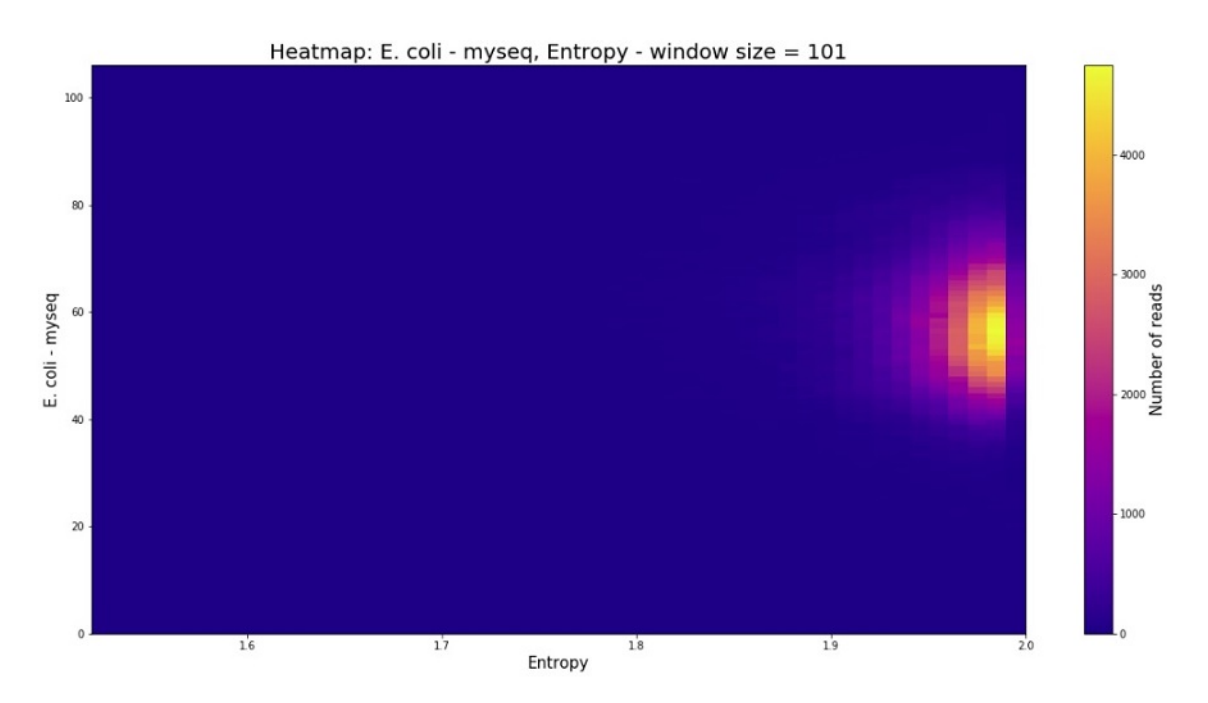

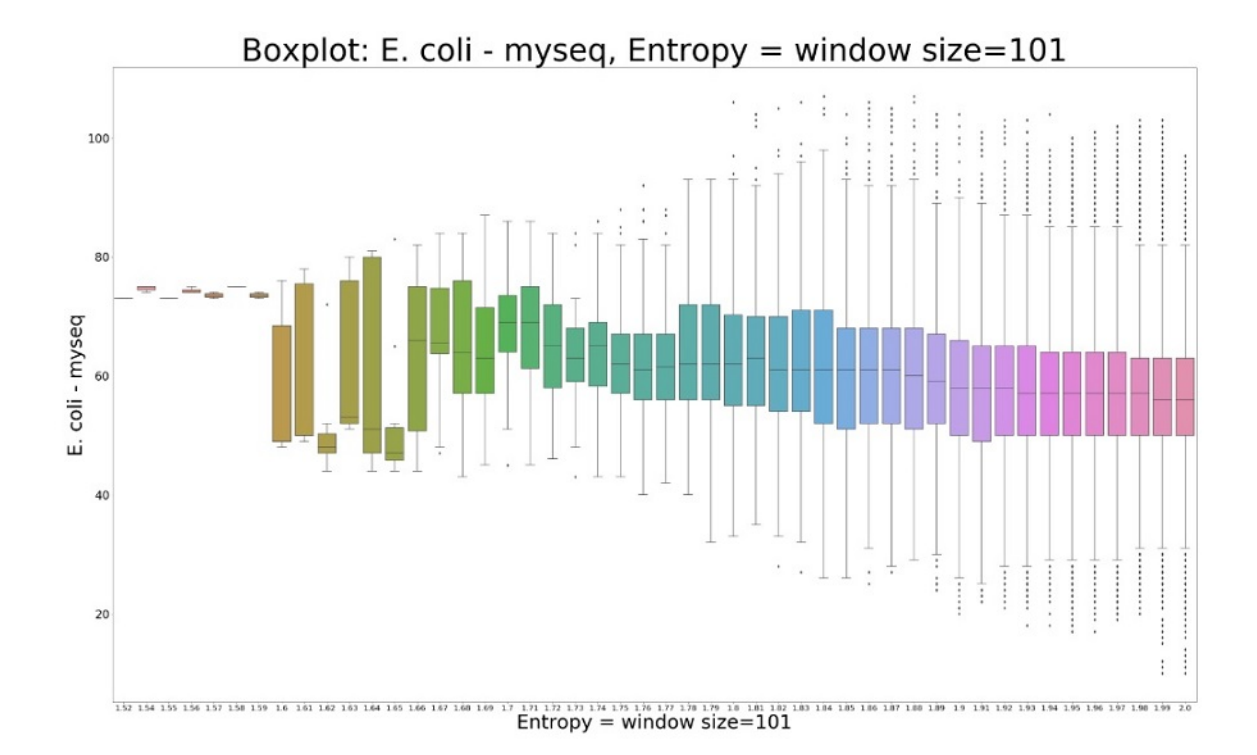